## O IHRE FIRMA

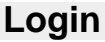

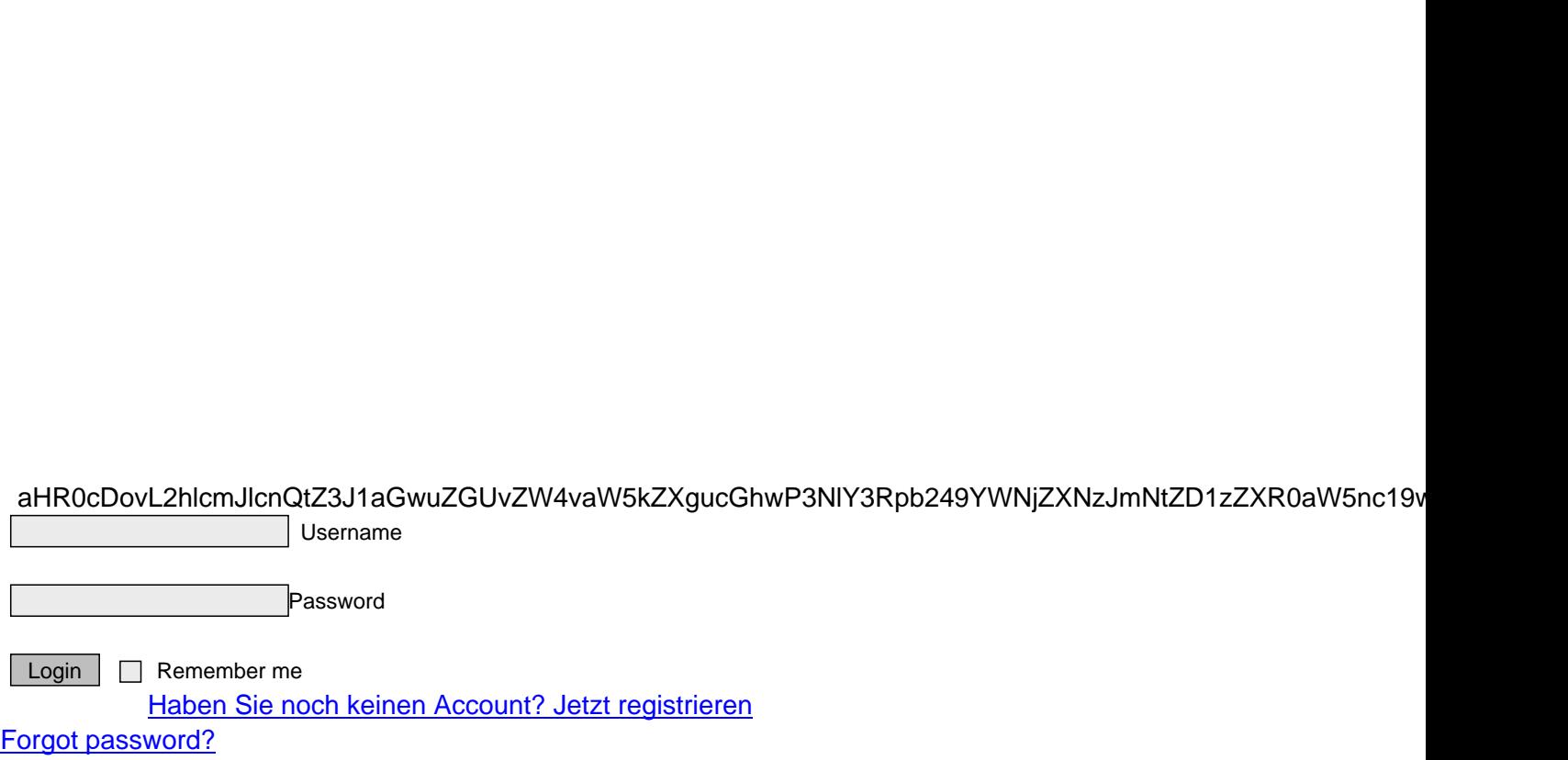

http://herbert-gruhl.de/en/Anwendungen/Mitglieder-suchen/Benutzerbereich/ $\alpha_{MZGG}$